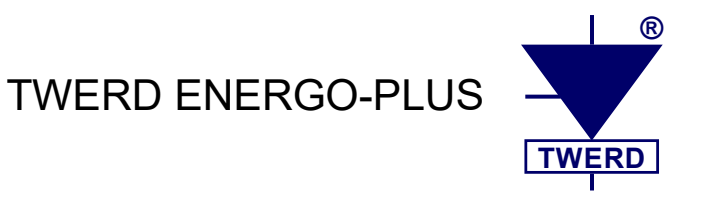

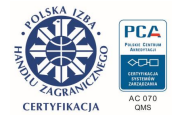

# **MFC710/AcR**

Regeneracyjny przemiennik częstotliwości umożliwiający zwrot energii do sieci zasilającej

> **Opis ogólny Wymiary mechaniczne Schemat podłączenia elektrycznego Kody awarii Spis parametrów**

*Dodatek do instrukcji obsługi MFC710*

*Edycja 4.4,0 pl*

www.twerd.pl

### **UWAGA:**

- Niniejszy opis MFC710/AcR stanowi uzupełnienie do opisu MFC710 i zawiera:
	- opis ogólny przemiennika częstotliwości MFC710/AcR,
	- wymiary mechaniczne,
	- schemat podłączenia elektrycznego obwodu mocy,
	- kody awarii,

– spis dodatkowych parametrów aktywnych tylko w przemienniku MFC710/AcR. Pozostałe informacje, takie jak:

- wartości prądów znamionowych,
- obsługa panelu sterującego,
- opis poszczególnych funkcji przemiennika,
- spis wszystkich parametrów

są takie same jak w przemienniku MFC710 i znajdują się w instrukcji "Przemiennik częstotliwości typu MFC710".

#### • **Informacje zawarte w niniejszym opisie MFC710/AcR mają pierwszeństwo przed informacjami zawartymi w instrukcji MFC710.**

- Przed montażem mechanicznym, elektrycznym i rozpoczęciem eksploatacji przemiennika regeneracyjnego MFC710/AcR Użytkownik jest zobowiązany zapoznać się zarówno z niniejszym opisem MFC710/AcR jak i instrukcją obsługi przemiennika MFC710.
- Użytkownik ponosi pełne konsekwencje wynikłe z nieprzestrzegania powyższych zaleceń.
- W przypadku jakichkolwiek wątpliwości prosimy o kontakt. Dane kontaktowe zawarte są na stronie firmowej [www.twerd.pl](http://www.twerd.pl/) w zakładce "kontakt".

*Zwroty "przemiennik częstotliwości", "przemiennik" i "falownik" w niniejszym opisie używane są zamiennie.*

#### Spis treści

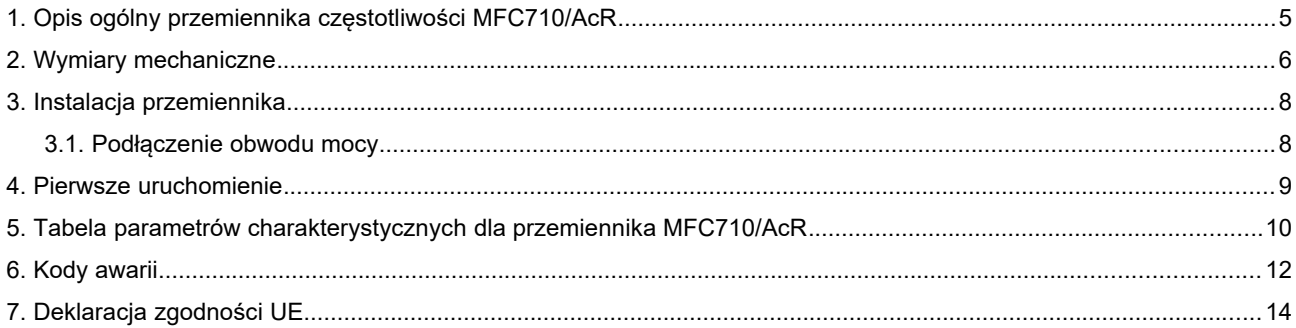

## **1. Opis ogólny przemiennika częstotliwości MFC710/AcR**

MFC710/AcR powstał przez rozszerzenie przemiennika częstotliwości MFC710 o moduł prostownika rewersyjnego AcR (Active Rectifier) zastępującego konwencjonalny diodowy obwód wejściowy. Pozwala to na wyeliminowanie problemów wynikających ze stosowania prostowników diodowych:

- odkształcenia prądu i napięcia sieci zasilającej spowodowane nieliniowym charakterem obciążenia,
- brak możliwości zwrotu energii elektrycznej do sieci zasilającej.

Na rys. 1[.1](#page-4-0) przedstawiono schematy blokowe obu typu przemienników.

MFC710

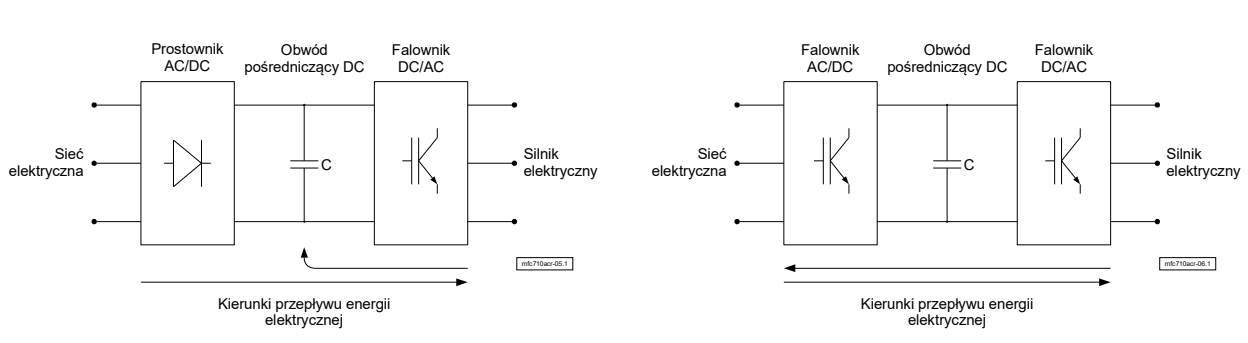

MFC710/AcR

<span id="page-4-0"></span>*Rys. 1.1: Schematy blokowe przemienników MFC710 i MFC710/AcR*

Stosując falownik MFC710/AcR uzyskujemy:

**1. Korekcję współczynnika mocy PFC, ograniczenie współczynnika zniekształceń prądu THDi oraz napięcia THDu**

Moduł AcR pozwala uzyskać sinusoidalny przebieg prądu pobieranego, eliminując negatywny wpływ wyższych harmonicznych wprowadzanych do sieci zasilającej w przypadku stosowania konwencjonalnych układów zasilających.

#### **2. Dwukierunkowy przepływ mocy, praca cztero-kwadrantowa**

W napędach przekształtnikowych nierzadko występuje sytuacja w której energia zgromadzona w obciążeniu musi zostać przekazana z powrotem do źródła lub wytracona w postaci ciepła na dodatkowym rezystorze. Jeśli proces ten jest intensywny lub powtarza się często, zastosowanie dodatkowego rezystora hamującego może być nieopłacalne lub niemożliwe. Moduł AcR pozwala na dwukierunkowy przepływ mocy, przez co może przekazać zgromadzoną energię do sieci zasilającej w celu powtórnego przetworzenia. Takie rozwiązanie jest uzasadnione nie tylko z punktu widzenia bilansu energetycznego ale także kosztów eksploatacji. Moduł znajduje zastosowanie m.in. w aplikacjach napędowych wirówek, dźwigów oraz przy przetwarzaniu energii pozyskanej ze źródeł odnawialnych.

#### **3. Stabilizację napięcia w obwodzie pośredniczącym**

Moduł AcR jest trójfazową przetwornicą podwyższającą AC/DC. Oznacza to, że napięcie w obwodzie pośredniczącym falownika może być wyższe niż wynika to z napięcia sieci zasilającej. Zastosowanie w przemienniku częstotliwości modułu AcR, pozwala na uzyskanie na wyjściu falownika napięcia wyższego niż napięcie zasilające (np. napięcie we. 400VAC 50Hz, napięcie wy. 0-500VAC 0-400Hz).

#### **2. Wymiary mechaniczne**

#### **Rysunki montażowe**

Wymiary rodziny przemienników MFC710/AcR.

 $\mathsf{C}$ 

b B

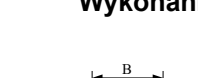

aA

 $\Xi$ 1 φ

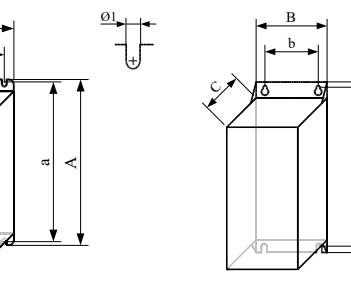

**Wykonanie A Wykonanie B Wolna przestrzeń wokół urządzenia**

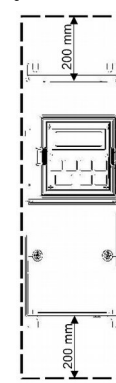

Wolną przestrzeń wokół urządzenia należy zachować dla zapewnienia odpowiedniej cyrkulacji powietrza.

Ø2 d2

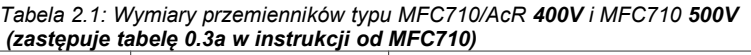

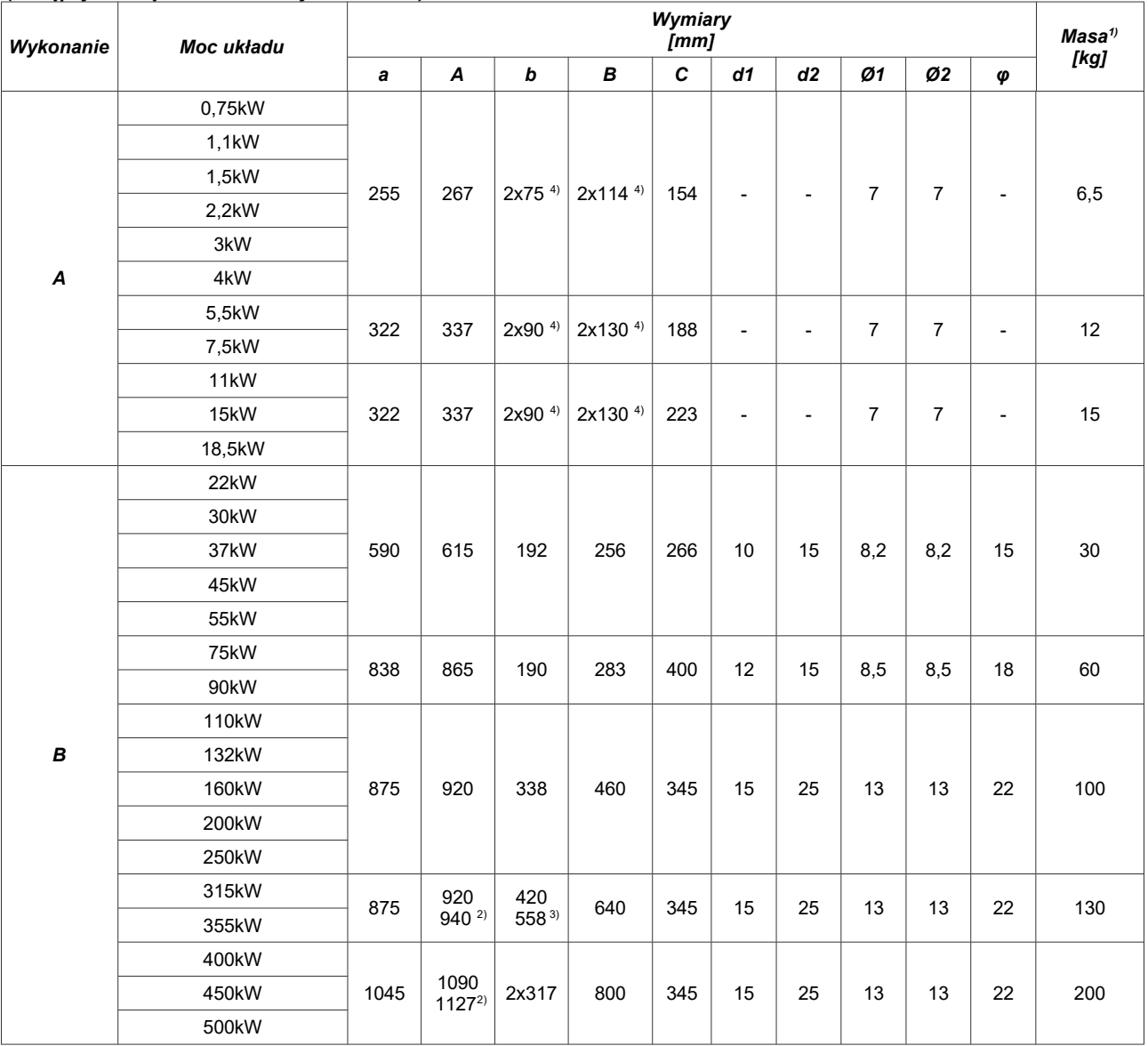

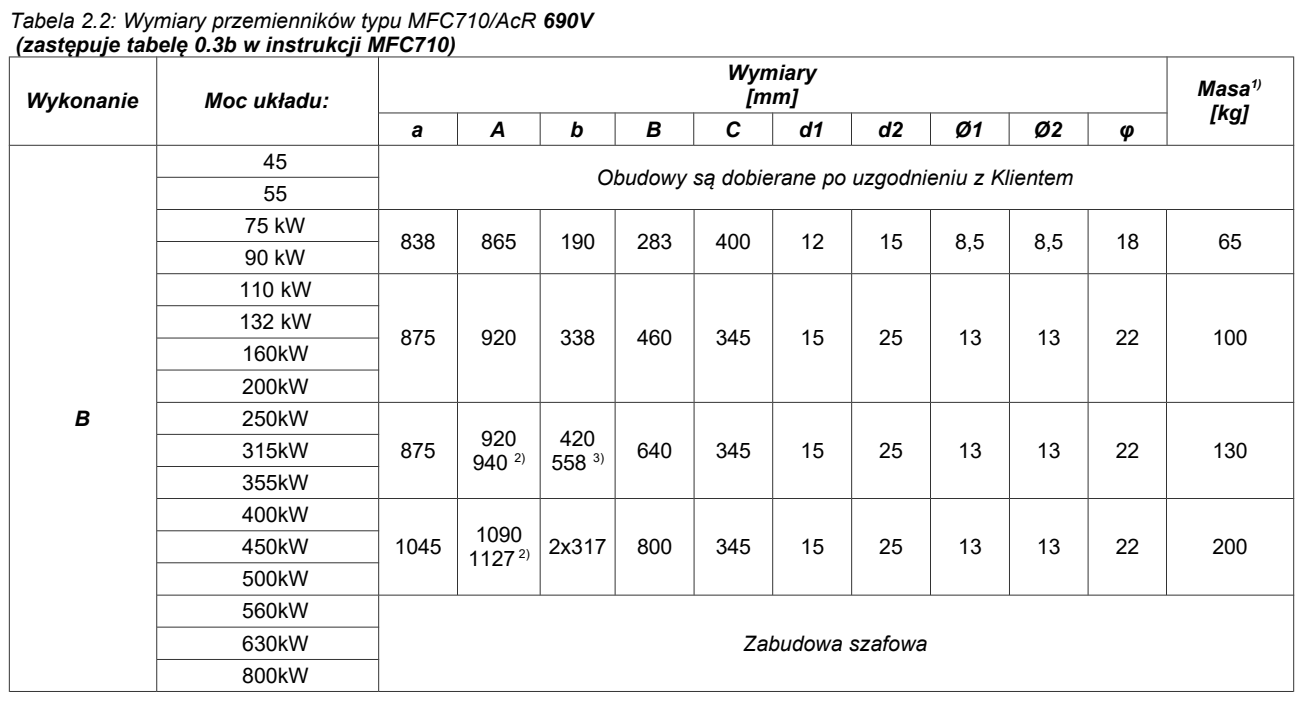

1. Orientacyjna masa przemiennika, może się różnić w zależności od wykonania.

2. Wysokość przemiennika powiększona ze względu na wystające szyny do podłączenia zasilania i obciążenia.

3. Dolny rozstaw otworów mocujących.

4. W wykonaniu A stosujemy dwie takie same obudowy umieszczone obok siebie.

Oferujemy także przemienniki MFC710/AcR w wykonaniu szafowym o wybranym stopniu ochrony IP wg indywidualnych wymagań Klienta.

#### **3. Instalacja przemiennika**

#### **3.1. Podłączenie obwodu mocy**

Przemiennik MFC710/AcR typowo jest zasilany z trójfazowej sieci 3x400V 50Hz. Oferujemy też wykonania na inne napięcia (np. 3x500V, 3x690V). Należy zwrócić uwagę, że wszelkie parametry wynikające z prądów obciążenia podane zostały dla sieci zasilającej 3x400V. Na rys. 3.[1,](#page-7-1) 3[.2](#page-7-0) i 3[.3](#page-8-0) przedstawiono warianty podłączeń silnoprądowych - w zależności od wykonania przemiennika. Schematy te zastępują schemat z rys. 2.1 w instrukcji MFC710. Przekroje przewodów oraz typ dławika sieciowego należy dobierać w zależności od prądu obciążenia. Dla spełnienia wymagań Dyrektywy Unii Europejskiej w zakresie kompatybilności elektromagnetycznej EMC należy stosować czterożyłowy przewód w ekranie, zasilający silnik (trzy fazy + przewód ochronny). Typ dławików sieciowych oraz zabezpieczeń dostępny jest u przedstawiciela producenta.

Jeśli istnieje konieczność stosowania styczników pomiędzy przemiennikiem a silnikiem to należy zwrócić uwagę, aby przełączania stycznika dokonywać w stanie beznapięciowym, gdy przemiennik jest zatrzymany (stan STOP). W przeciwnym razie istnieje ryzyko uszkodzenia przemiennika. Więcej informacji na ten temat znajduje się w rozdziale 2.3 Instrukcji obsługi przemiennika MFC710.

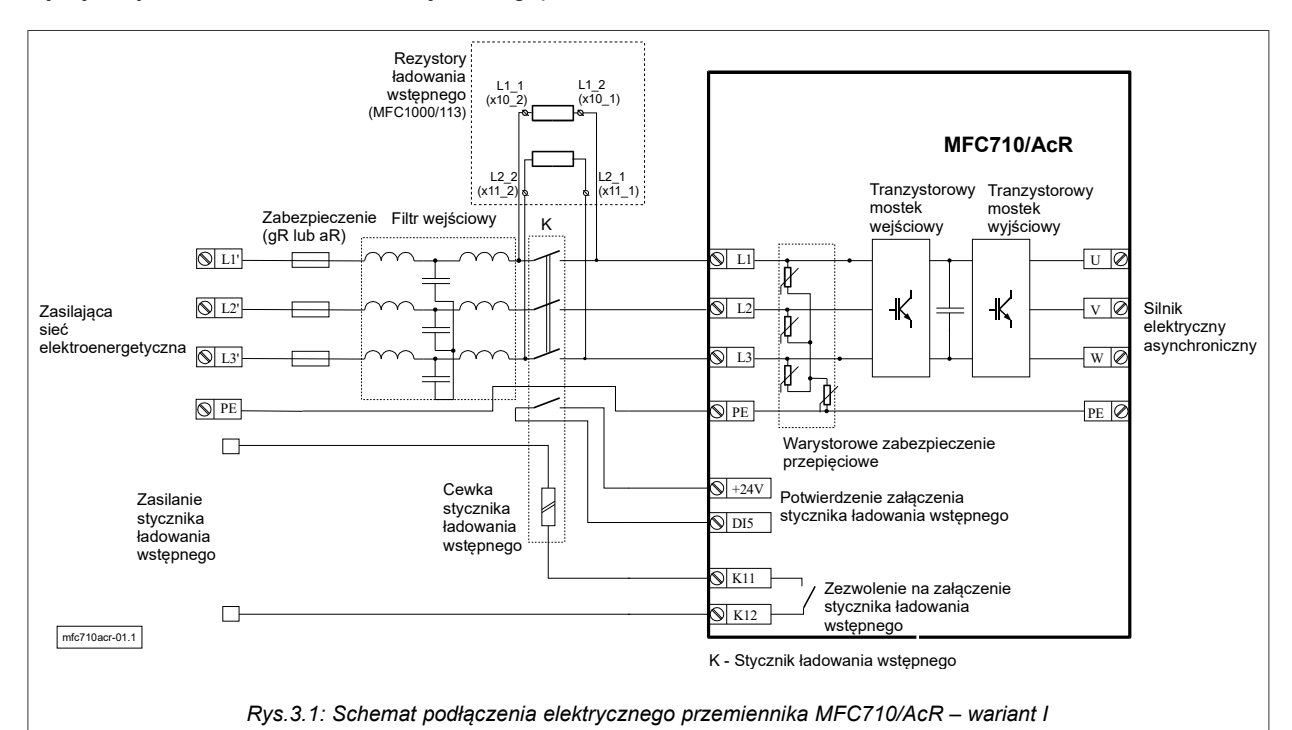

<span id="page-7-1"></span><span id="page-7-0"></span>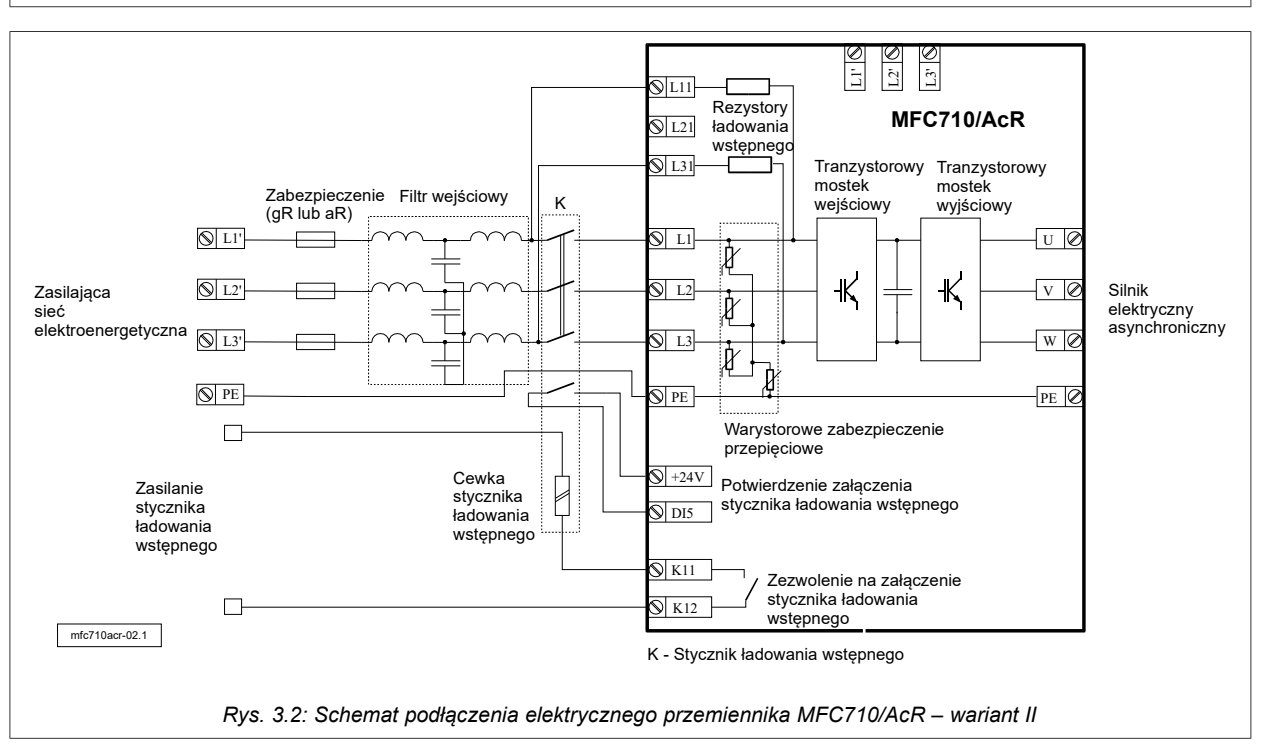

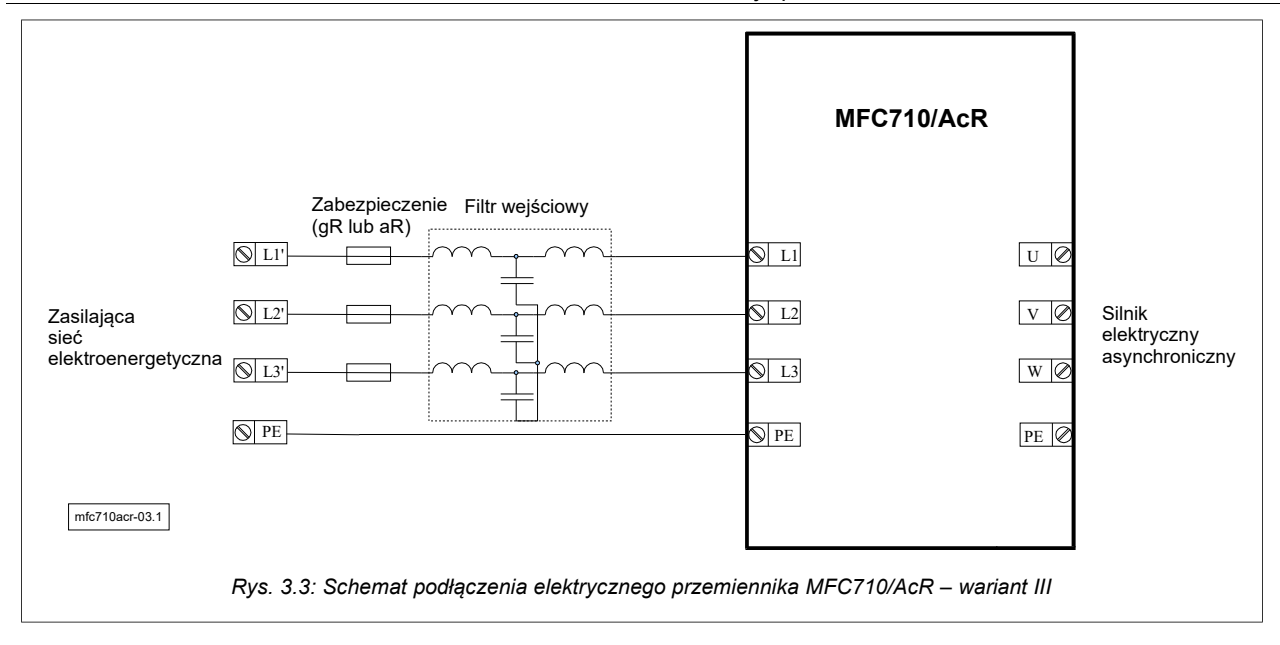

#### <span id="page-8-0"></span>**4. Pierwsze uruchomienie**

Pierwsze uruchomienie przemiennika częstotliwości MFC710/AcR należy przeprowadzić zgodnie z Instrukcją obsługi przemiennika częstotliwości MFC710 z uwzględnieniem następujących różnic:

- 1. Parametr **1.62 Reg.wys.Udc** należy ustawić na **000 Nie**.
- 2. Parametr **3.57 Re.brak AcR** należy ustawić na **001 Ostrzezenie** lub **002 Awaria**.
- 3. W parametrze **1.104** należy wpisać indukcyjność dławików zastosowanych w filtrze LC lub LCL od strony sieci elektrycznej.

*Uwaga: W przypadku filtra LCL należy zsumować obie indukcyjności.*

#### **5. Tabela parametrów charakterystycznych dla przemiennika MFC710/AcR**

#### 1. Grupa 0: Parametry tylko do odczytu

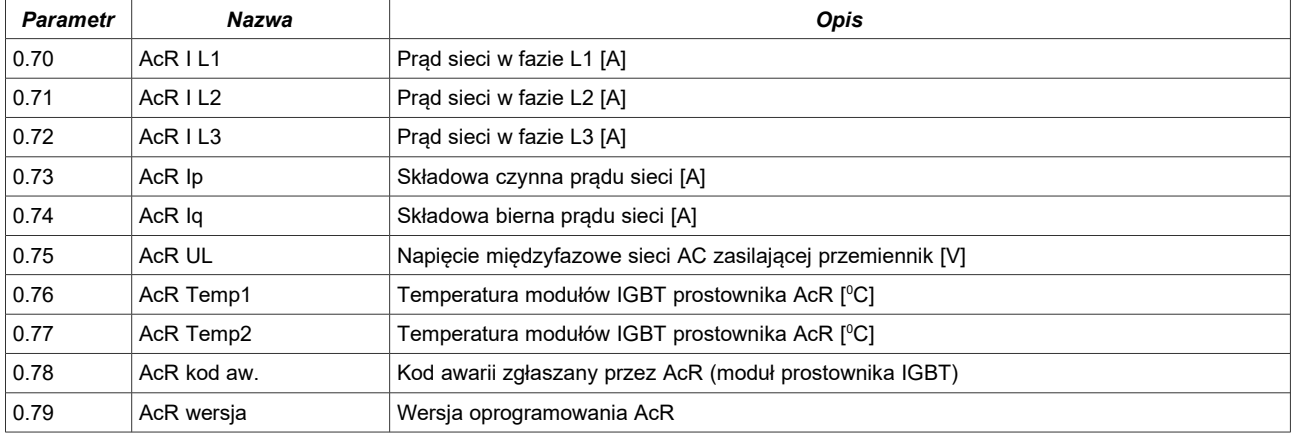

#### 2. Pozostałe grupy

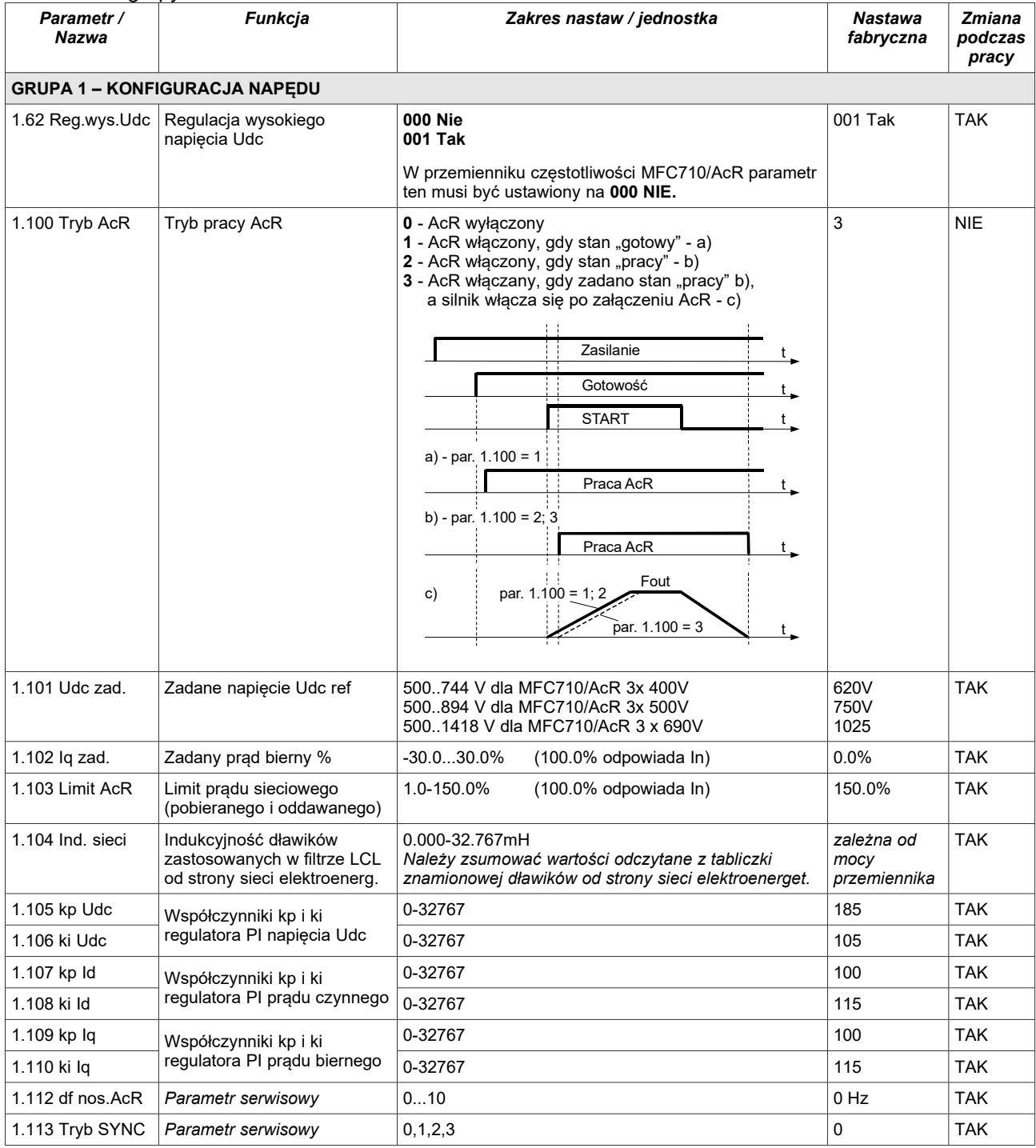

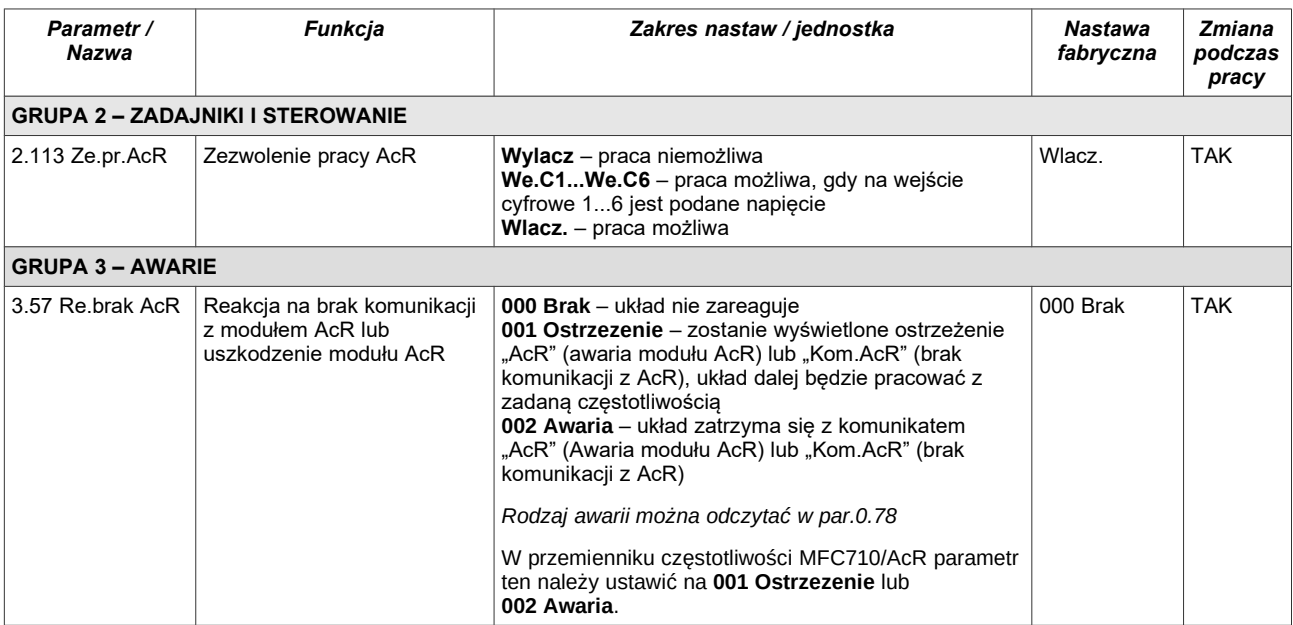

### **6. Kody awarii**

Kody awarii modułu prostownika AcR wyświetlane są w parametrze 0.78 (grupa 0).

*Tabela 6.1 – Zestawienie kodów awarii*

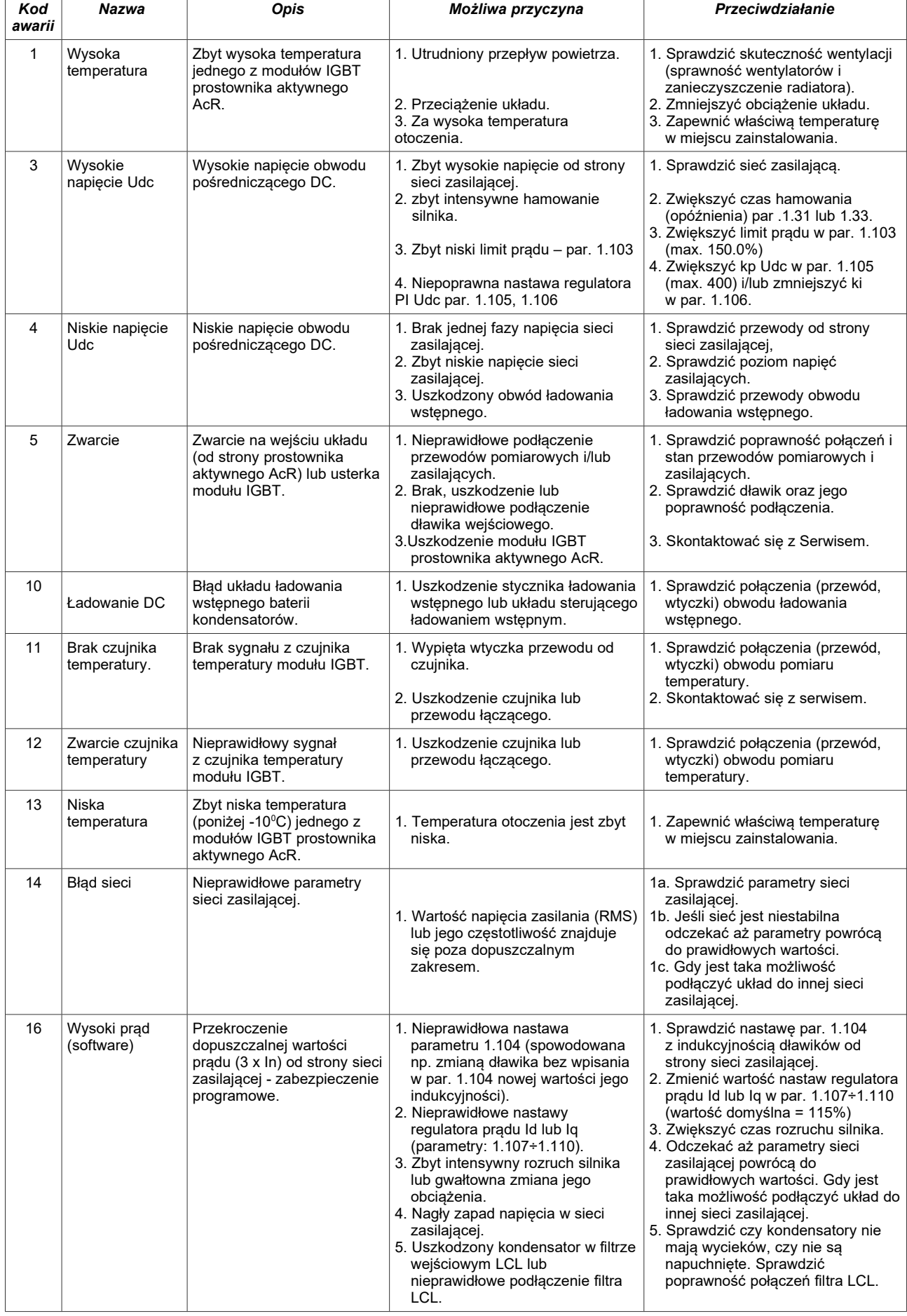

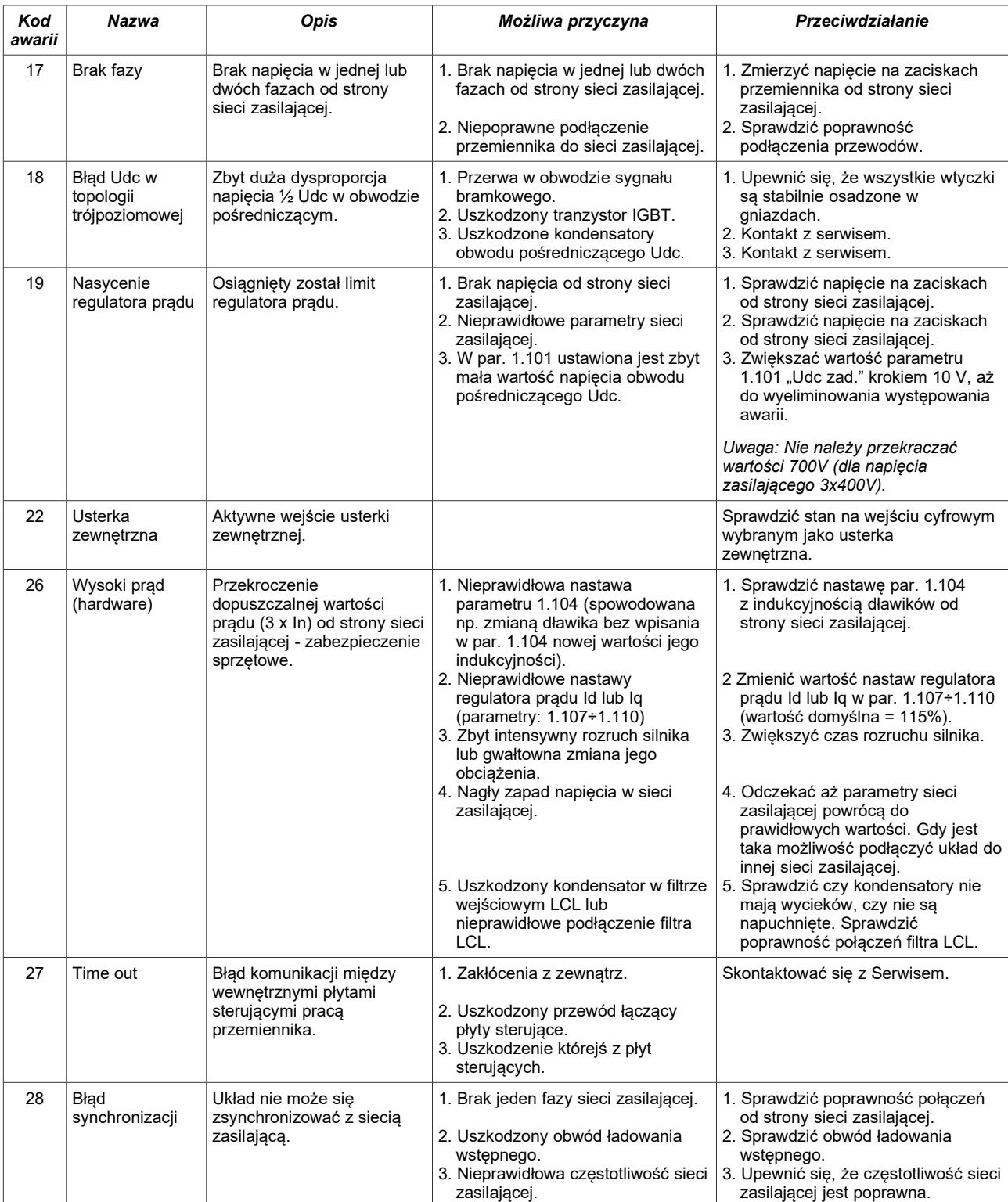

**W sytuacji, gdy nie uda się usunąć usterki prosimy o bezpośredni kontakt z serwisem. Telefon podany jest na stronie [www.twerd.pl.](http://www.twerd.pl/)**

*dtr-mfc710-AcR-pl\_v4.4,0 z 2024/03/12*

# **7. Deklaracja zgodności UE**

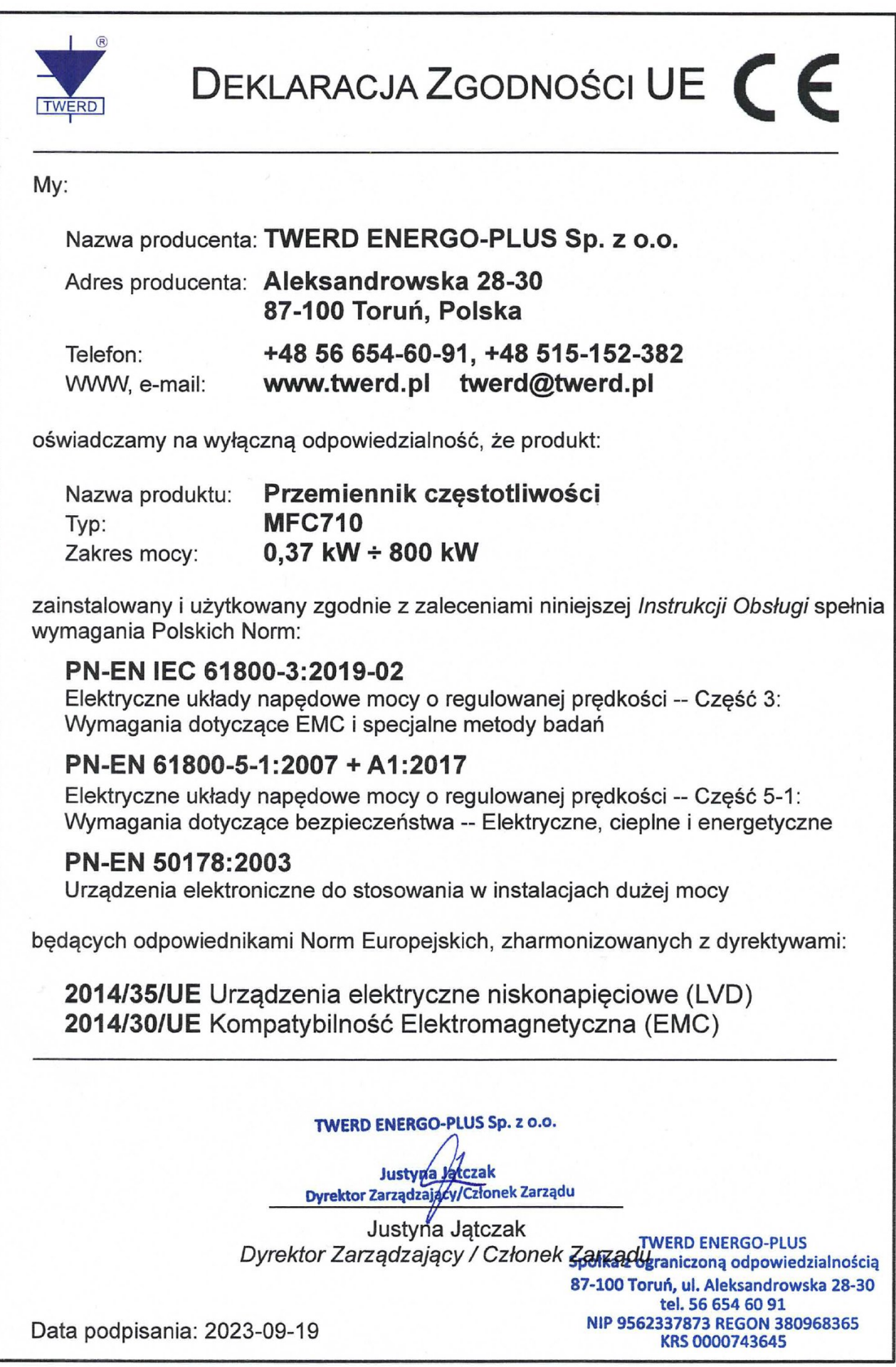

# **TWERD ENERGO-PLUS Sp. z o.o.**

ul. Aleksandrowska 28-30 87-100 Toruń, PL

tel.: +48 56 654-60-91 e-mail: twerd@twerd.pl

**www.twerd.pl**

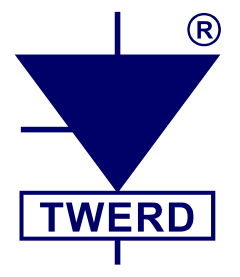